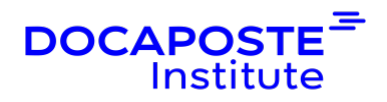

# **Docker | Formation avancé**

# **Présentation**

Cette formation pratique avancée sur Docker explore en détail Docker Compose, Docker Swarm et montrera un exemple de stack de monitoring.

Cette formation vous permettra de faire passer vos compétences existantes avec Docker au niveau supérieur. Tout au long de la session, vous serez guidé dans l'utilisation des composants clés de Docker pour faire évoluer votre architecture DevOps en toute sécurité et avec des performances élevées.

Durée : 14,00 heures (2 jours) Tarif INTRA : Nous consulter

# **Objectifs de la formation**

- Définir et exécuter des applications Docker multi-conteneurs avec Docker
- Compose Utiliser Docker en mode Swarm
- Mettre en place une stack de monitoring

# **Prérequis**

• Avoir suivi la formation "Conteneurisation avec Docker" ou connaissances équivalentes

# **Public**

- Développeurs
- Administrateurs système

# **Programme de la formation**

# **Docker Compose**

#### **Introduction**

• Qu'est-ce que Docker Compose et quand dois-je l'utiliser Mode Swarm vs mode non Swarm

# **Installation**

1/5

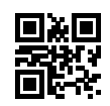

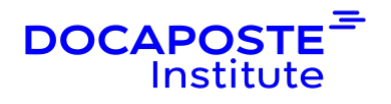

• Installation de Docker Compose Utilisation via CLI (ligne de commande)

#### **Introduction à compose.yaml**

• Validation à l'aide de docker-compose config

### **Exécution d'une application multiservices**

- Démarrage des conteneurs (up) Arrêt du conteneur (down) Lister les processus
- Noms de services vs noms de conteneurs

### **Autres commandes du cycle de vie des services**

- stop
- pause
- unpause
- restart
- kill

# **Accéder aux détails d'un service**

- port
- top

### **Autres commandes utiles de Docker Compose**

- exec
- images
- pull
- push
- rm
- run

#### **Journalisation**

• Utilisation des journaux de Docker Compose

#### **Autres commandes**

- bundle
- events

# **Variables d'environnement**

- Variables d'environnement du système
- Fichier .env

# **Construire des services en utilisant compose.yaml**

- Syntaxe du fichier
- Build d'images
- Spécification des images

2/5

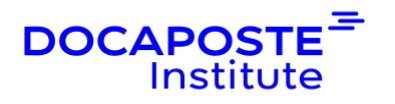

- Contrôles de santé et dépendances
- Configuration du réseau et ports
- Commandes et points d'entrée
- Variables d'environnement
- Technologies d'isolation
- Labels
- Journalisation spécifique au service Secrets
- Contrôle des signaux d'arrêt Volumes
- Stratégies de redémarrage

### **Docker Swarm**

#### **Qu'est-ce que Docker Swarm ?**

- Gestion des clusters
- Conception décentralisée
- Modèle de service déclaratif
- Mise à l'échelle
- L'état RECONCILE
- Mise en réseau multi-hôtes
- Découverte des services
- Équilibrage des charges
- Sécurisé par défaut
- Mises à jour régulières

#### **Concepts clé**

- Mode swarm
- Manager / Leader Swarm Noeuds
- Workers
- Services globaux
- Services workers Tâches
- Équilibrage des charges d'entrée

# **Swarm constitué d'un seul noeud**

- Surveiller un swarm
- Utilisation de portainer.io Autres options

#### **Swarm à nœuds multiples**

- Modifier un swarm
- Ajout de nœuds
- Suppression de nœuds

3/5

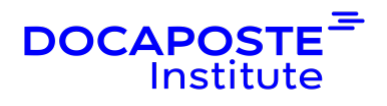

#### **Déploiement des services**

- Déploiement des services Inspection des services
- Mise à l'échelle des services

#### **Suppression de services**

- Appliquer les mises à jour continues
- Suppression des nœuds
- Drainage d'un nœud

# **Maillage de routage (routing mesh) Gérer les secrets Autolocking Mise en réseau par superposition Utilisation de Raft**

#### **Monitoring**

#### **Mise en place d'un reverse proxy**

- Déploiement d'un Traefik
- Exposition des metrics Prometheus
- **Mise en place d'une stack de monitoring** Déploiement d'un Prometheus Récupération des métriques de Traefik
- Visualisation des métriques depuis un Grafana

#### **Contrôle de la santé des conteneurs**

• Mise en place du healthcheck

# **Organisation**

#### **Formateur**

Les formateurs de Docaposte Institute sont des experts de leur domaine, disposant d'une expérience terrain qu'ils enrichissent continuellement. Leurs connaissances techniques et pédagogiques sont rigoureusement validées en amont par nos référents internes.

# **Moyens pédagogiques et techniques**

- Apports des connaissances communes.
- Mises en situation sur le thème de la formation et des cas concrets.
- Méthodologie d'apprentissage attractive, interactive et participative.
- Equilibre théorie / pratique : 60 % / 40 %.
- Supports de cours fournis au format papier et/ou numérique.

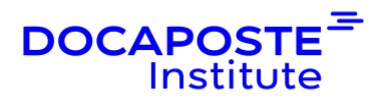

• Ressources documentaires en ligne et références mises à disposition par le formateur.

Pour les formations en présentiel dans les locaux mis à disposition, les apprenants sont accueillis dans une salle de cours équipée d'un réseau Wi-Fi, d'un tableau blanc ou paperboard. Un ordinateur avec les logiciels appropriés est mis à disposition (le cas échéant).

# **Dispositif de suivi de l'exécution et de l'évaluation des résultats de la formation**

# **En amont de la formation**

Recueil des besoins des apprenants afin de disposer des informations essentielles au bon déroulé de la formation (profil, niveau, attentes particulières...).

Auto-positionnement des apprenants afin de mesurer le niveau de départ.

### **Tout au long de la formation**

· Évaluation continue des acquis avec des questions orales, des exercices, des QCM, des cas pratiques ou mises en situation...

# **A la fin de la formation**

· Auto-positionnement des apprenants afin de mesurer l'acquisition des compétences.

- Evaluation par le formateur des compétences acquises par les apprenants.
- Questionnaire de satisfaction à chaud afin de recueillir la satisfaction des apprenants à l'issue de la formation.
- · Questionnaire de satisfaction à froid afin d'évaluer les apports ancrés de la formation et leurs mises en application au quotidien.

# **Accessibilité**

Nos formations peuvent être adaptées à certaines conditions de handicap. Nous contacter pour toute information et demande spécifique.